## **Accessing the Core Portal Pension Self-Service**

Using a PC on the UL Network, log on to the **Core Portal Site (https://www.ul.ie/essportal)**

- 1. Select the link '**My Pension Self Service**'.
- 2. On the main Core Pension screen you will see details related to your pension, including:
	- The pension scheme booklet relevant to you.
	- Your date of birth.
	- Your date of joining the scheme.
	- Your date of 'normal retirement' i.e. the 30<sup>th</sup> September following your 65<sup>th</sup> birthday.
	- Your current pensionable salary.
	- Your integrated salary (see [Frequently Used Pensions Terms\)](#page-1-0)

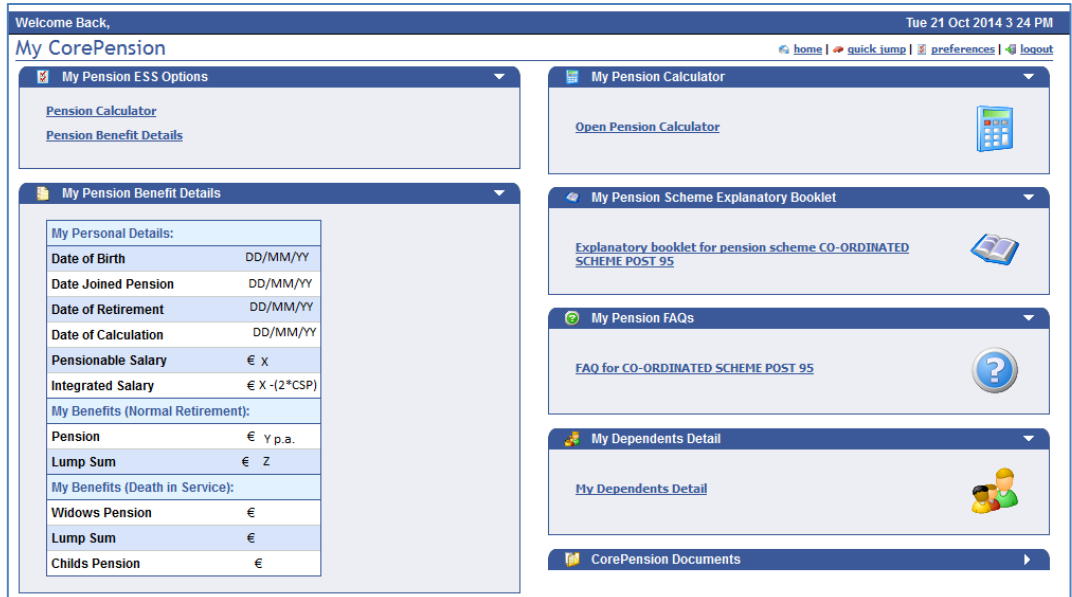

**3.** Select the "**Open Pension Calculator**" link and read the disclaimer, to proceed you must

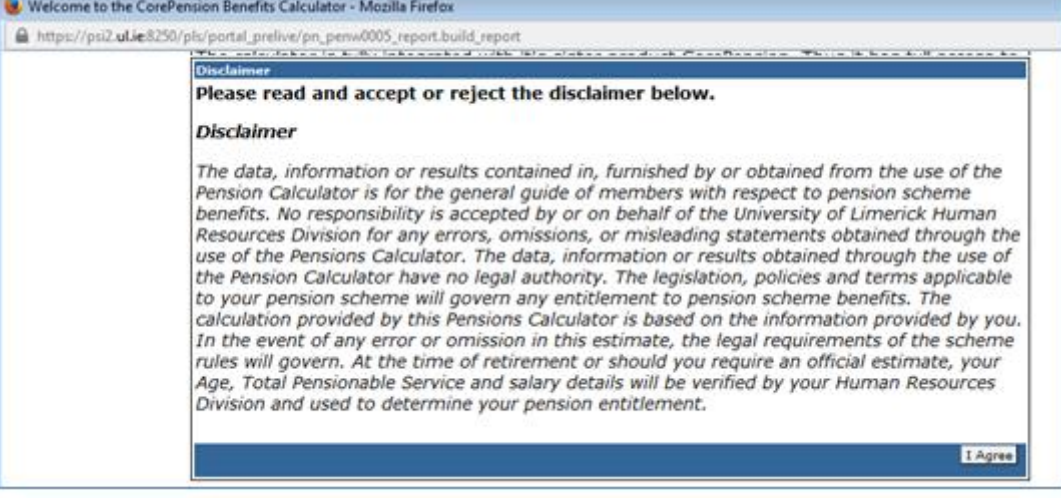

agree to the terms of the disclaimer.

## **Using the Core Portal Pension Calculator**

*Please Note - Frequently Used Pensions Terms:*

- <span id="page-1-0"></span> *Integrated Pension*: Staff on Class A PRSI receive a pension from UL and are also entitled to receive the State Pension.
- *Class D PRSI* Staff on Class D PRSI are not entitled to State Pension, therefore they receive their entire pension from one source; UL.
- Your date of '*normal retirement'* i.e. the 30<sup>th</sup> September following your 65<sup>th</sup> birthday.
- Your current *pensionable salary*, i.e. the salary on which the calculation of your pension benefits is based.
- Your *integrated salary*, this is your pensionable salary minus twice the current rate of Contributory State Pension. This figure is a factor of various pension calculations.
- *New entrant*: Those joining the Public Service from 1st April 2004 onwards.

On the **Pension Benefit Calculator** screen, you will see personal employee details, pensionable service details and information on your retirement options.

Service Details: By clicking on the (!) to the right of the service details listed, you will be able to see a breakdown of your service.

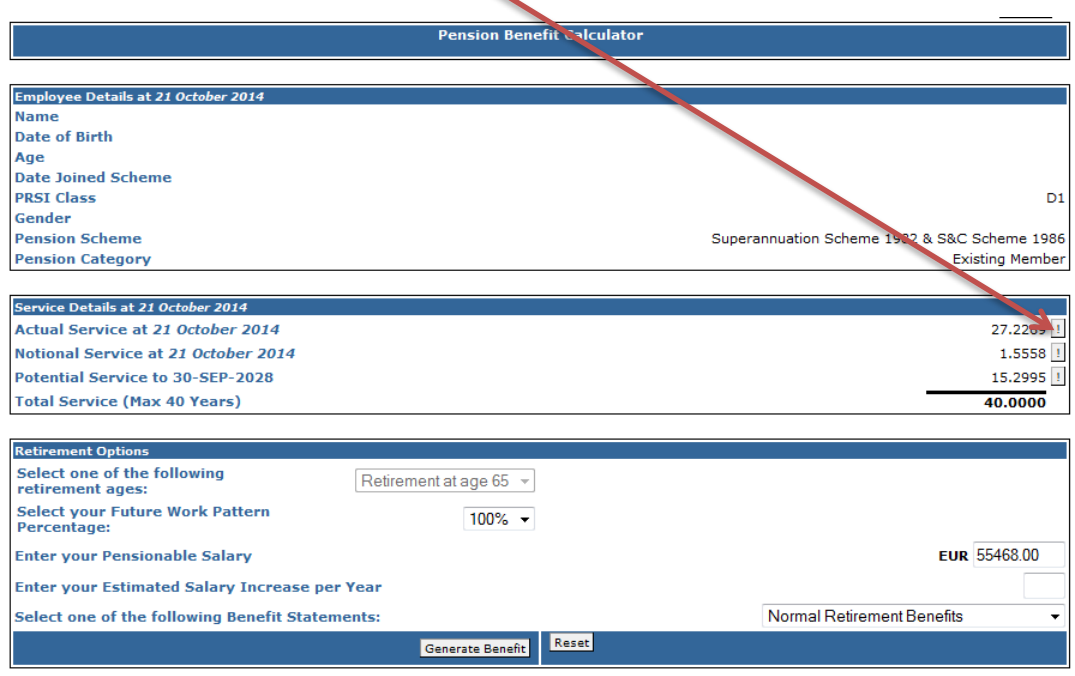

Retirement Options: The retirement options vary depending on what scheme you are in. Please find the relevant details under your scheme heading in the following pages.

- [Superannuation Scheme 1982 & S&C Scheme 1986 for PRSI Class D](#page-2-0)
- [Co-Ordinated Scheme Post 95](#page-3-0)
- [Model Employee Scheme](#page-5-0)

*Note: you can only change the 'Retirement Age' box after you have selected your Benefit Statement.*

Example: In order to determine your benefits on Normal Retirement (the 30<sup>th</sup> September after your 65th birthday) choose "Normal Retirement Benefits" from the drop-down menu and then click "Generate Benefits".

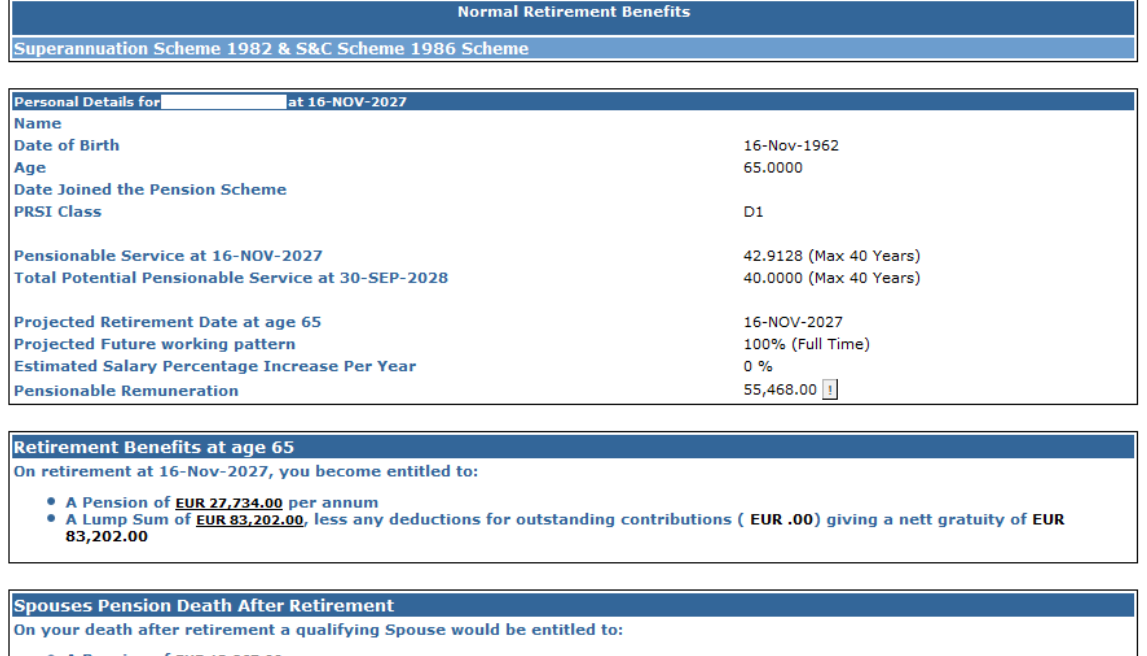

<span id="page-2-0"></span>• A Pension of EUR 13,867.00 per annum.

# **Superannuation Scheme 1982 & S&C Scheme 1986 for PRSI Class D**

Members can retire from age 60 – Latest Retirement is 30 September after 65<sup>th</sup> Birthday

PRSI Class D (Pre 1995)

Pension = Service x Salary x 1/80

Lump Sum = Service x Salary x 3/80

Selecting one of the following Benefit Statements:

- Normal Retirement: Set at 30 September after 65<sup>th</sup> birthday.
- Early Retirement: Choose from age 60-65
- Death In Service: Set at age 65.
- Preserved Benefits: Choose from age 50-59. Pension benefits are preserved where an employee is ceasing employment with the University of Limerick after two or more years of paying a pension; they are not entitled to a refund of their contributions so their benefits are preserved and made payable to them on normal retirement date.
- Cost Neutral Early Retirement Benefits: This means that if you choose to retire before aged 60, your benefits will be actuarially reduced. This option allows you to choose from age 50-59.

<span id="page-3-0"></span>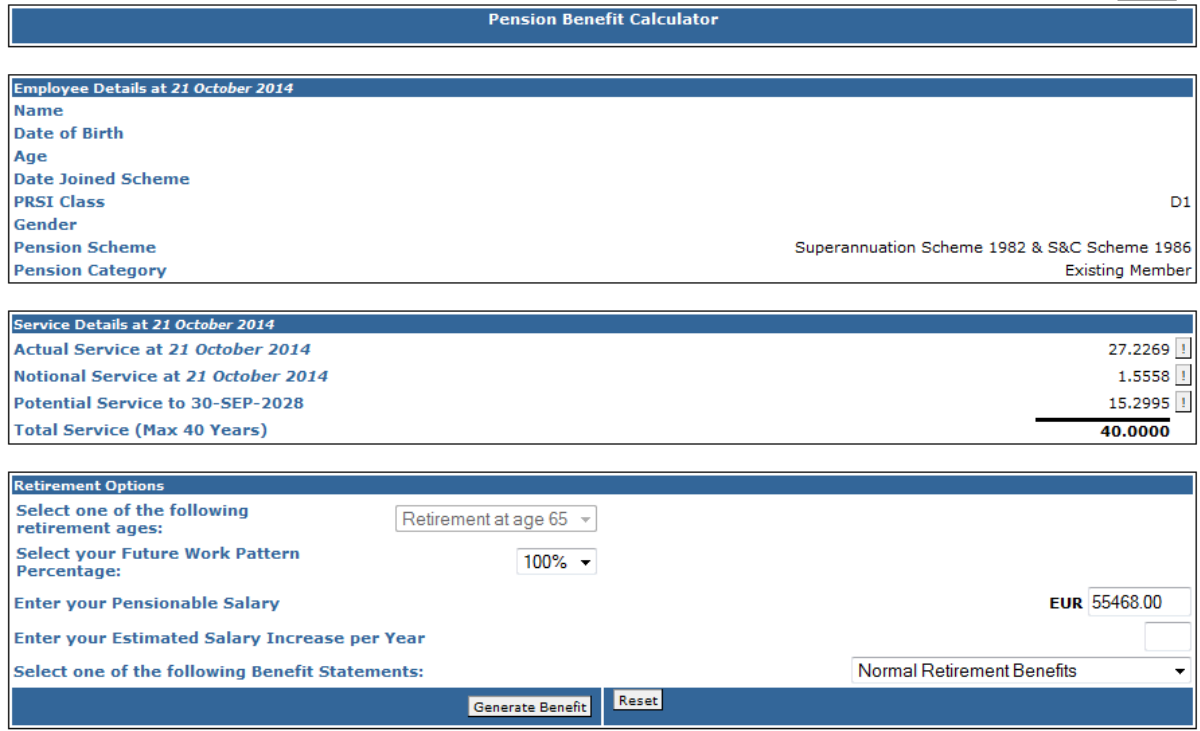

## **Co-Ordinated Scheme Post 95**

Members can retire from age 60 – Latest Retirement is 30 September after 65<sup>th</sup> Birthday

PRSI Class A (Post 1995)

Staff on Class A PRSI receive a pension from UL and are also entitled to receive the State Pension.

Old Age Pension (social welfare) = €12,017 *Contributory State Pension x 3.3333 = €40,056*

Pension Calculation: There is a salary threshold of 3\* CSP (i.e.€40,056)

The first €40,056 of your salary follows the below calculation:

 $\rightarrow$ 1/200 x service x salary

The remaining salary (if any), which exceeds the CSP threshold of  $€40,056$  follows the below calculation:

 $\rightarrow$ 1/80 x service x salary

Lump Sum = Service x Salary x 3/80

Selecting one of the following Benefit Statements:

- Normal Retirement: Set at 30<sup>th</sup> September after 65<sup>th</sup> birthday.
- Early Retirement: Choose from age 60-65
- Death In Service: Set at age 65.
- Preserved Benefits: Choose from age 50-59. Pension benefits are preserved where an employee is ceasing employment with the University of Limerick after two or more years of paying a pension; they are not entitled to a refund of their contributions so their benefits are preserved and made payable to them on normal retirement date.
- Cost Neutral Early Retirement Benefits: This means that if you choose to retire before aged 60, your benefits will be actuarially reduced. This option allows you to choose from age 50-59.

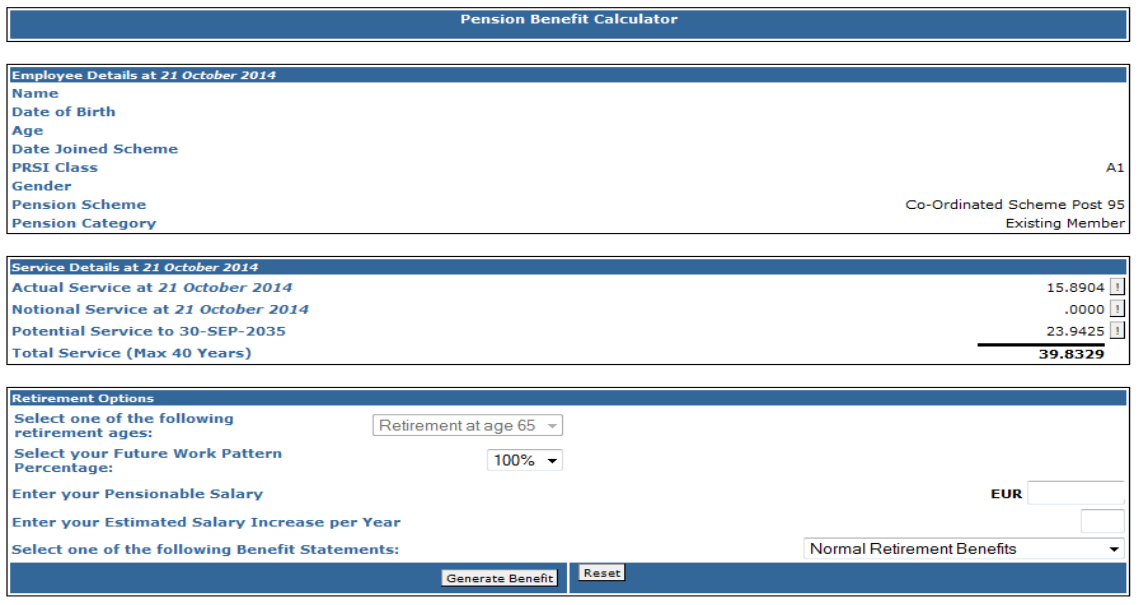

#### **Model Employee Scheme**

#### <span id="page-5-0"></span>**No compulsory retirement**

PRSI Class A

Old Age Pension (social welfare) = €12,017 *Contributory State Pension x 3.3333 = €40,056*

Pension Calculation: There is a salary threshold of 3<sup>\*</sup> CSP (i.e.€40,056)

The first €40,056 of your salary follows the below calculation:

 $\rightarrow$ 1/200 x service x salary

The remaining salary (if any), which exceeds the CSP threshold of  $\epsilon$ 40,056 follows the below calculation:

 $\rightarrow$ 1/80 x service x salary

Lump Sum = Service x Salary x 3/80

Selecting one of the following Benefit Statements:

- Normal Retirement: Choose age 65 or greater.
- Early Retirement: N/A for this scheme, see Cost Neutral Early Retirement.
- Death In Service: Set at age 65.
- Preserved Benefits: Choose from age 55-64. Pension benefits are preserved where an employee is ceasing employment with the University of Limerick after two or more years of paying a pension; they are not entitled to a refund of their contributions so their benefits are preserved and made payable to them on normal retirement date.
- Cost Neutral Early Retirement Benefits: This means that if you choose to retire before aged 65, your benefits will be actuarially reduced. This option allows you to choose from age 55-64.

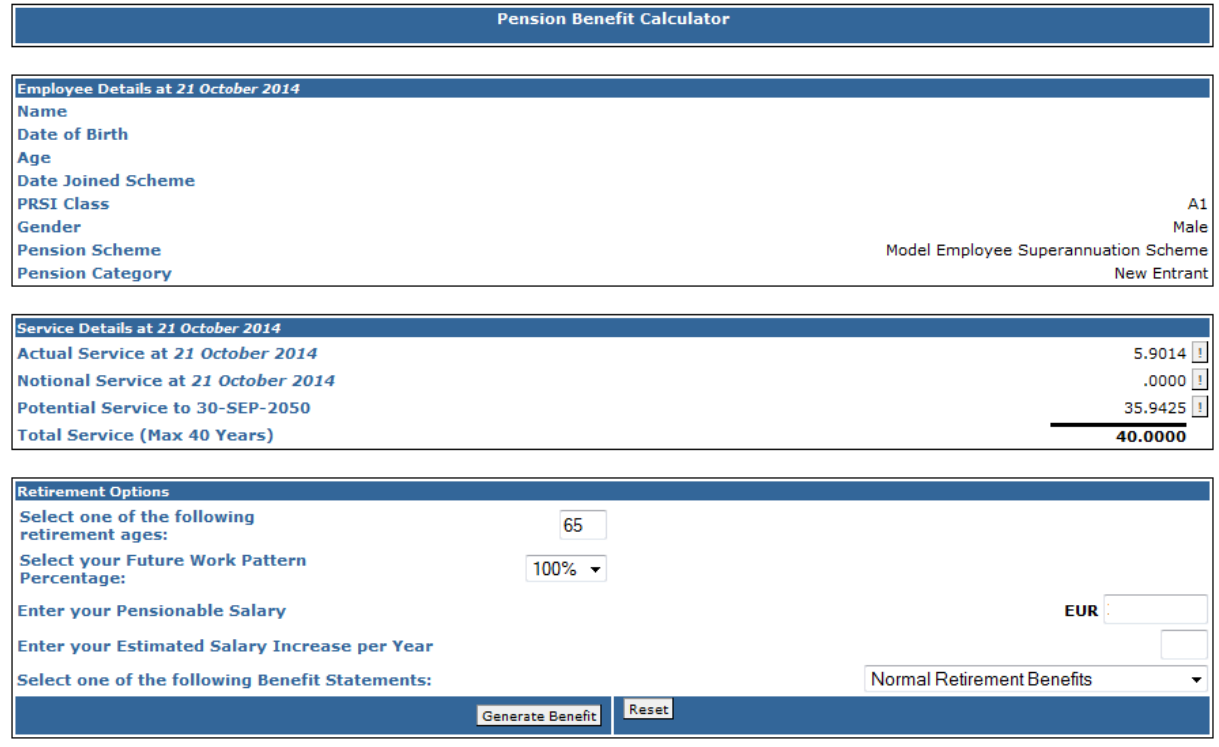